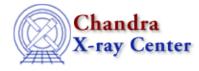

URL: http://cxc.harvard.edu/ciao3.4/faq/caldb.html Last modified: 26 October 2007

## Which CALDB version is installed on my system?

The caldb\_version.fits file stores which version of the <u>CALDB</u> you are running on your local system. This file is automatically updated each time the CALDB is upgraded on your system, so the final row indicates the current version:

| unix% | dmlist \                                                                           |
|-------|------------------------------------------------------------------------------------|
|       | <pre>\$CALDB/docs/chandra/caldb_version/caldb_version.fits"[cols caldb_ver]"</pre> |
|       | data,clean   tail -1                                                               |
| 2.23  |                                                                                    |

In this case, CALDB v2.23 is being run. The most recent version of the CALDB may be obtained from the CIAO download page.

The Chandra X–Ray Center (CXC) is operated for NASA by the Smithsonian Astrophysical Observatory. 60 Garden Street, Cambridge, MA 02138 USA. Smithsonian Institution, Copyright © 1998–2006. All rights reserved.

URL: <u>http://cxc.harvard.edu/ciao3.4/faq/caldb.html</u> Last modified: 26 October 2007 FAQ Entry – CIAO 3.4